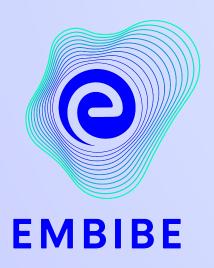

## The Most Powerful Education Platform Ever Invented

Estd. 2012

#### Welcome to Embibe, the most powerful platform ever invented!

EMBIBE is India's leading ed-tech platform, powered by Artificial Intelligence, designed to deliver truly personalised learning and outcomes for each student. It is the only platform with products catering to the entire education ecosystem, including students, parents, teachers, schools, and the administration.

In order to experience the platform to its full potential, you'll need to register to the Embibe platform first.

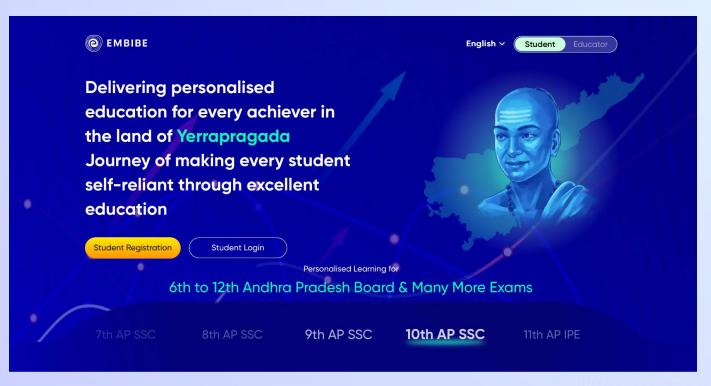

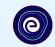

# STEP-BY-STEP REGISTRATION ONTO THE EMBIBE STUDENT PLATFORM

### Open any web browser in your device.

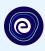

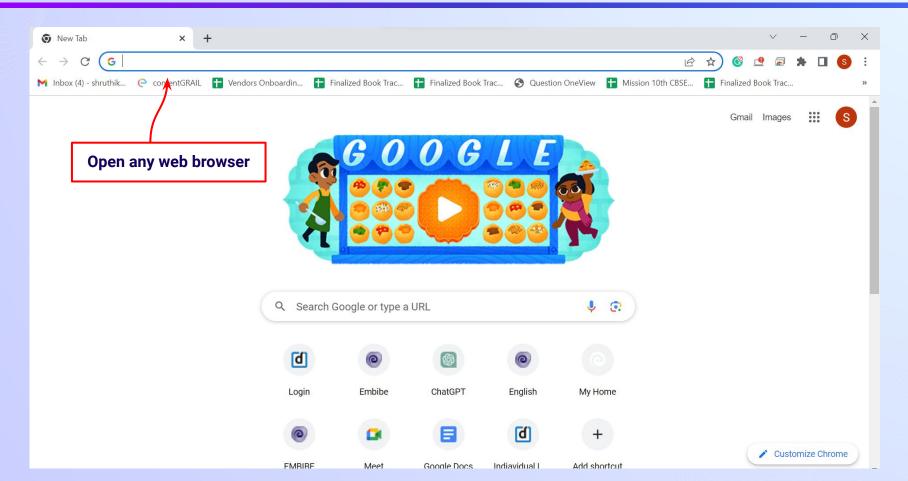

### Type the URL <a href="https://gov.embibe.com/andhrapradesh/">https://gov.embibe.com/andhrapradesh/</a> in the browser.

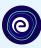

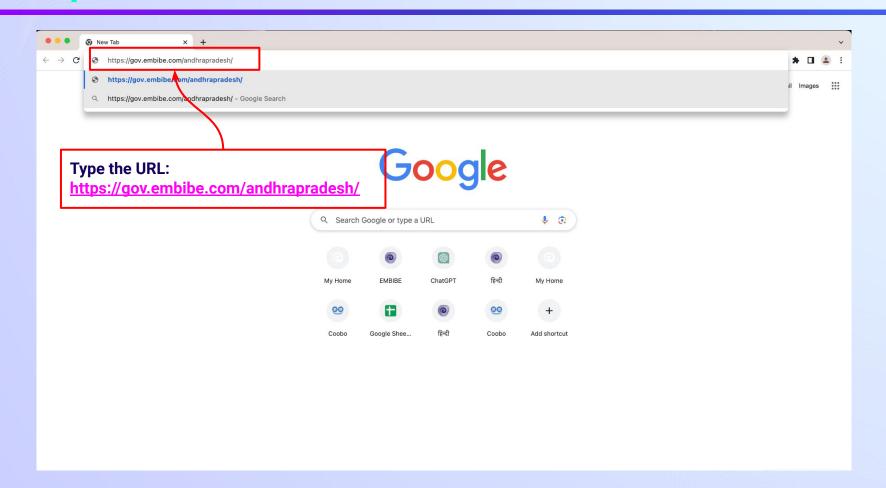

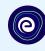

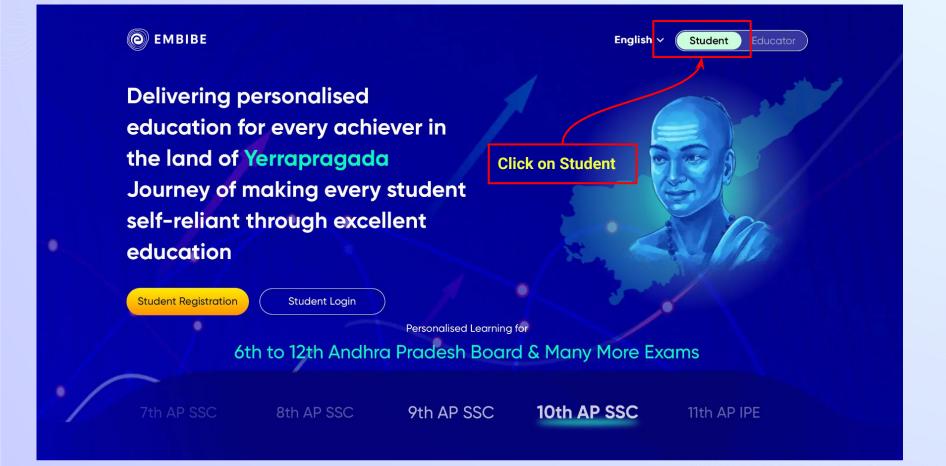

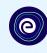

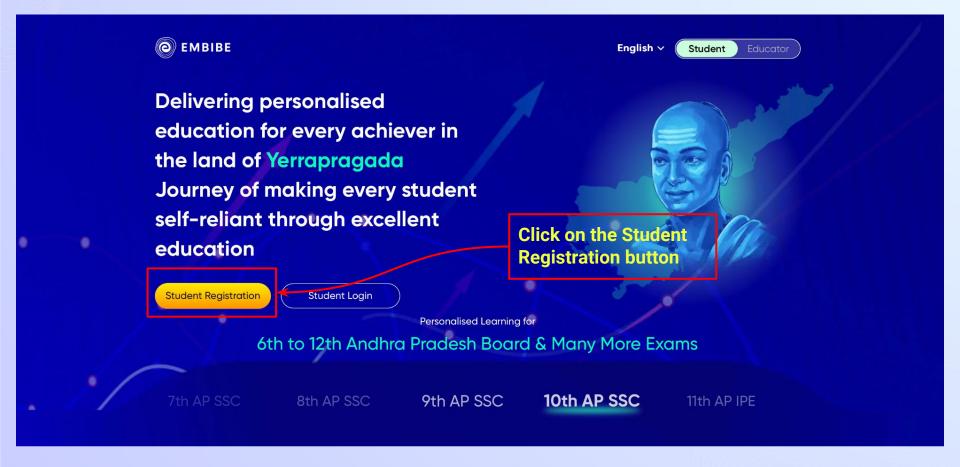

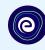

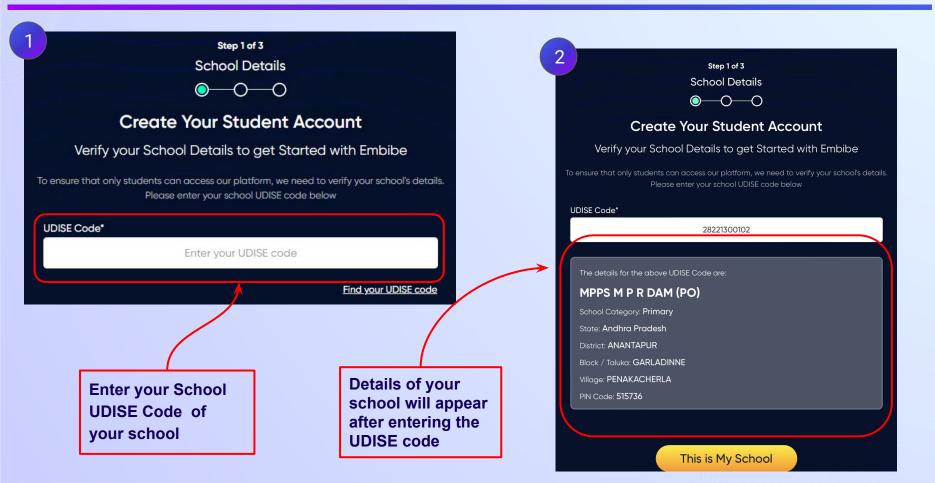

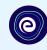

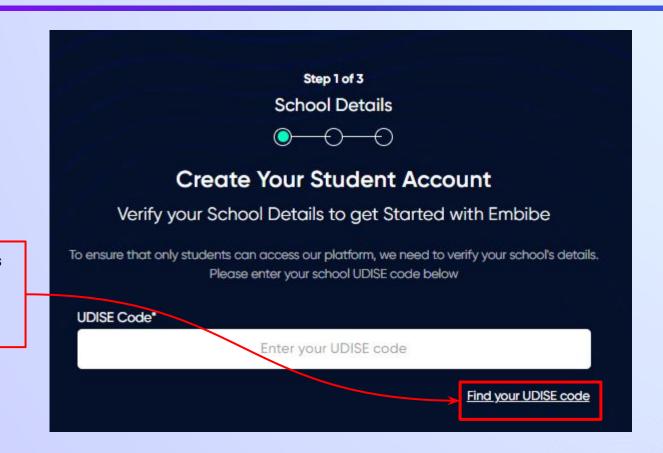

If the UDISE code is not known, then click on "Find your UDISE code"

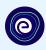

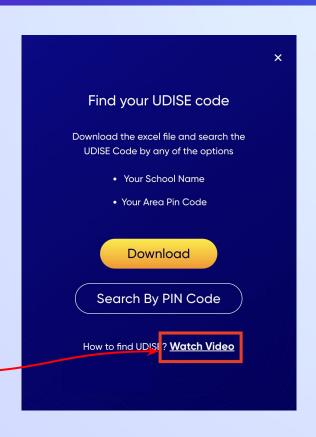

If you do not know the UDISE Code, watch video to see how to find the UDISE Code

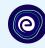

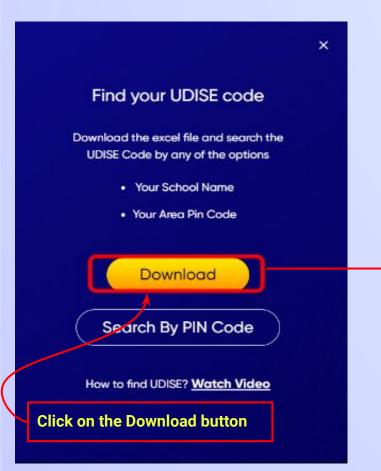

| MINIMEUR | 313/30 | (A) (A) (A) (A) (A) (A) (A) (A) (A) (A) | LUCAI DUUY                   | MEES M E N DAM (FO)       |                |             | PERMANUTENIA      |
|----------|--------|-----------------------------------------|------------------------------|---------------------------|----------------|-------------|-------------------|
| NANTAPUR | 515611 | Upper Pr. and Secondary                 | Local body                   | ZPHS ILLURU               | Andhra Pradesh | 28221300702 | ILLURU            |
| NANTAPUR | 515763 | Primary with Upper Primary              | Local body                   | MPUPS PILLALAPALLE        | Andhra Pradesh | 28222000303 | PILLALAPALLE      |
| NANTAPUR | 515731 | Primary                                 | Government Aided             | N.E.R AIDED PS M P R DAM  | Andhra Pradesh | 28221300104 | PENAKACHERLA      |
| NANTAPUR | 515767 | Primary                                 | Local body                   | MPPS AJJAIAH DODDI        | Andhra Pradesh | 28222000401 | BHAIRASAMUDRAM    |
| IANTAPUR | 515767 | Primary                                 | Local body                   | MPPS GOVINDAIAH DODDI     | Andhra Pradesh | 28222000601 | VEPALAPARTHY      |
| ANTAPUR  | 515863 | Primary with Upper Primary              | Local body                   | MPUPS POBBARLAPALLI       | Andhra Pradesh | 28222000904 | WEST KODIPALLE    |
| IANTAPUR | 515731 | Upper Pr. and Secondary                 | Government Aided             | N.E.R. AIDED HS MPR DAM   | Andhra Pradesh | 28221300107 | PENAKACHERLA      |
| IANTAPUR | 515763 | Primary                                 | Local body                   | MPPS BOMMAGANIPALLI       | Andhra Pradesh | 28222000301 | PILLALAPALLE      |
| ANTAPUR  | 515763 | Upper Pr. and Secondary                 | Local body                   | ZPHS RAYALAPPA DODDI      | Andhra Pradesh | 28222000207 | THEETAKAL         |
| IANTAPUR | 515774 | Primary                                 | Local body                   | MPPS KALLUR R.S.          | Andhra Pradesh | 28221300601 | KALLURU           |
| IANTAPUR | 515731 | Upper Pr. and Secondary                 | Local body                   | ZPHS PENAKACHERLA DAM     | Andhra Pradesh | 28221300106 | PENAKACHERLA      |
| IANTAPUR | 515863 | Primary                                 | Local body                   | MPPS VEPALAPARTHY         | Andhra Pradesh | 28222000602 | VEPALAPARTHY      |
| IANTAPUR | 515863 | Primary                                 | Local body                   | MPPS GUNDIGANIHALLI       | Andhra Pradesh | 28222000702 | GUNDIGANIHALLI    |
| IANTAPUR | 515767 | Pr. Up Pr. and Secondary Only           | Social welfare Department    | APSWRS BRAMHASAMUDRAM     | Andhra Pradesh | 28222001107 | BRAHMASAMUDRAM    |
| ANTAPUR  | 515774 | Primary                                 | Local body                   | MPPS EGUVAPALLI           | Andhra Pradesh | 28221300502 | KALLURU AGRAHARAI |
| ANTAPUR  | 515763 | Primary                                 | Local body                   | MPPS KURLAGUNDA           | Andhra Pradesh | 28222000202 | THEETAKAL         |
| ANTAPUR  | 515767 | Primary with Upper Primary              | Local body                   | MPUPS NAGIREDDYPALLI      | Andhra Pradesh | 28222000405 | BHAIRASAMUDRAM    |
| ANTAPUR  | 515767 | Primary                                 | Local body                   | MPPS THIPPAIAHDODDI       | Andhra Pradesh | 28222001102 | BRAHMASAMUDRAM    |
| ANTAPUR  | 515731 | Primary with Upper Primary              | Private Unaided (Recognized) | SRI VIDYACHAITANYA UPS    | Andhra Pradesh | 28221301406 | MARTHADU          |
| ANTAPUR  | 515671 | Primary                                 | Private Unaided (Recognized) | VISWABHARATHI E M SCHOOL  | Andhra Pradesh | 28223790232 | DHARMAVARAM (M)   |
| IANTAPUR | 515731 | Primary                                 | Local body                   | MPPS SC COLONYMARTHADU    | Andhra Pradesh | 28221301402 | MARTHADU          |
| ANTAPUR  | 515671 | Primary                                 | Private Unaided (Recognized) | JEEVANA JYOTHI E/M SCHOOL | Andhra Pradesh | 28223790226 | DHARMAVARAM (M)   |
| ANTAPUR  | 515671 | Primary                                 | Local body                   | MPL PS 11TH WARD          | Andhra Pradesh | 28223790211 | DHARMAVARAM (M)   |
| ANTAPUR  | 515671 | Primary                                 | Local body                   | MPL PS RAMNAGAR           | Andhra Pradesh | 28223790236 | DHARMAVARAM (M)   |
|          | 5631   | Primary                                 | Local body                   | MPPS CHINNAKOTLA          | Andhra Pradesh | 28223800101 | CHINNAKOTLA       |
| ANTAPUR  | 515159 | Primary with Upper Primary              | Local body                   | MPUPS SANKEPALLE          | Andhra Pradesh | 28223801204 | SANKEPALLE        |
| ANTAPUR  | 515154 | Primary                                 | Local body                   | MPPS PUJARINAIK THANDA    | Andhra Pradesh | 28223801703 | MANGALAMADAKA     |
| ANTAPUR  | 515541 | Primary                                 | Local body                   | MPPS ODDUKINDA THANDA     | Andhra Pradesh | 28223802605 | KONDAGATTUPALLE   |
| ANTAPUR  | 515511 | Primary with Upper Primary              | Local body                   | MPUPS THAPPETAVARIPALLI   | Andhra Pradesh | 28223802502 | THAPPETAVARIPALLE |
| ANTAPUR  | 515671 | Primary                                 | Local body                   | MPL PS CHINNUR            | Andhra Pradesh | 28223790212 | DHARMAVARAM (M)   |
| ANTAPUR  | 515672 | Primary                                 | Local body                   | MPPS VASANTAPURAM         | Andhra Pradesh | 28223700104 | CHIGICHERLA       |
| IANTAPUR | 515672 | Primary                                 | Private Unaided (Recognized) | -BOYS TOWN E.M            | Andhra Pradesh | 28223790312 | DHARMAVARAM URBA  |
| ANTAPUR  | 515672 | Primary                                 | Local body                   | MPPS MUTYALAMMA COLONY    | Andhra Pradesh | 28223700205 | GOTLUR            |

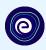

You can search your UDISE code through your area PIN Code

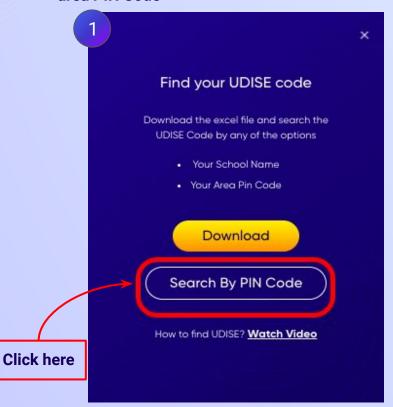

**Enter your School Area Pincode and Search for your School by PIN Code** 

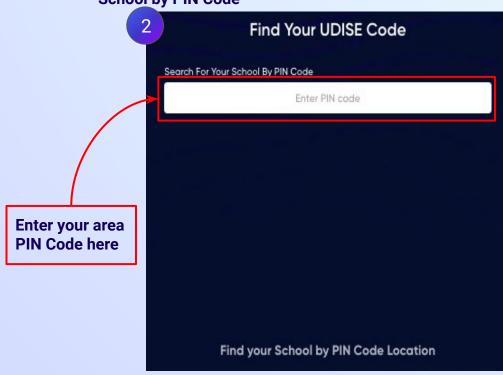

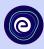

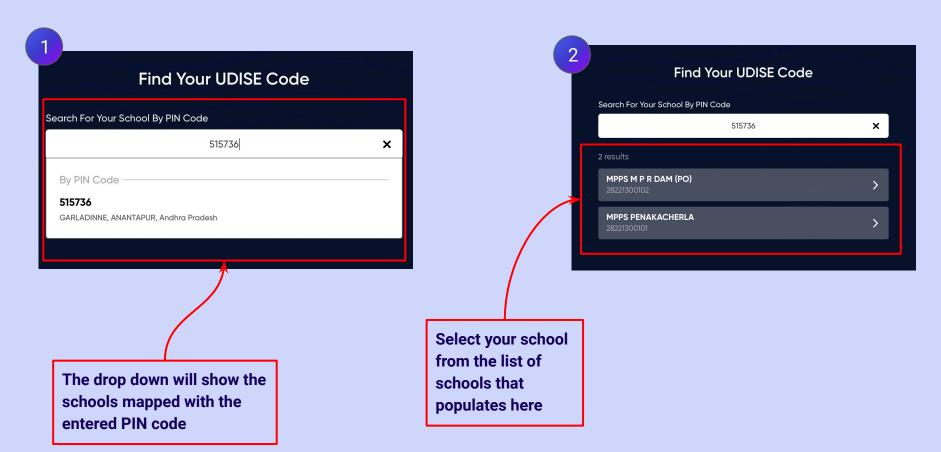

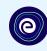

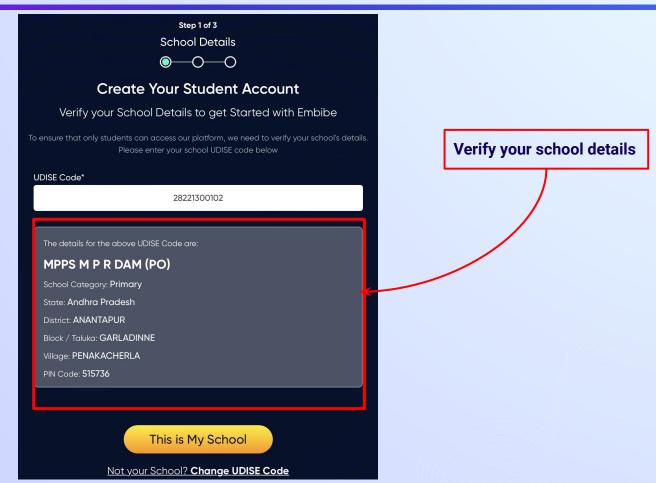

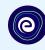

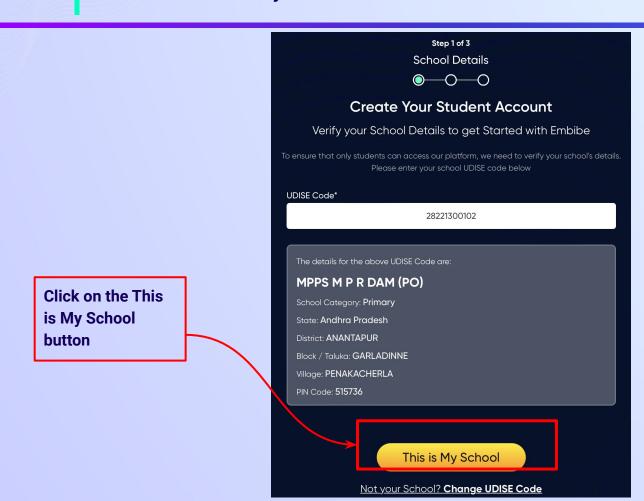

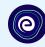

Enter your first name in Field 1 and your last name in Field 2

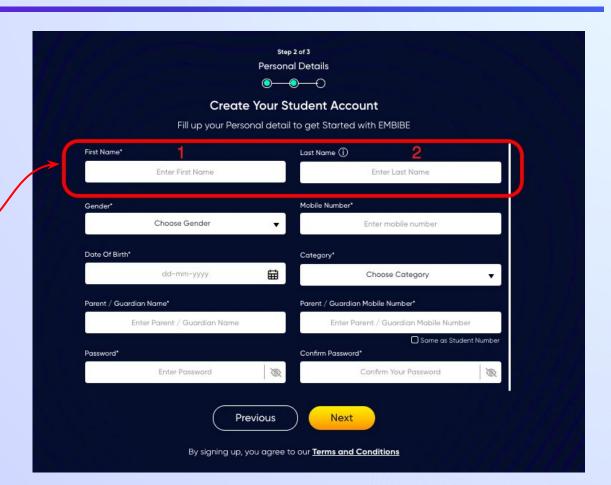

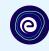

Select your gender from the dropdown

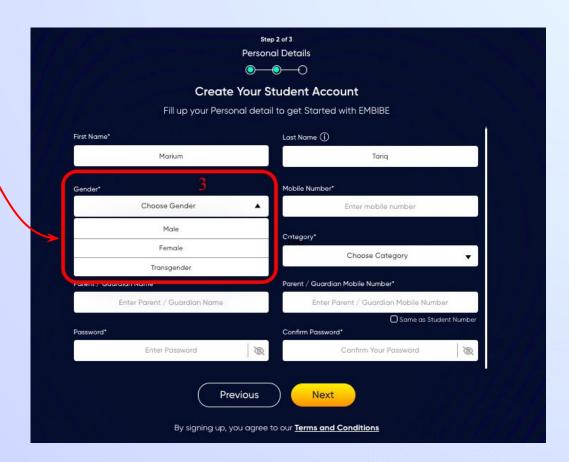

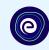

**Enter your mobile** number in Field 4

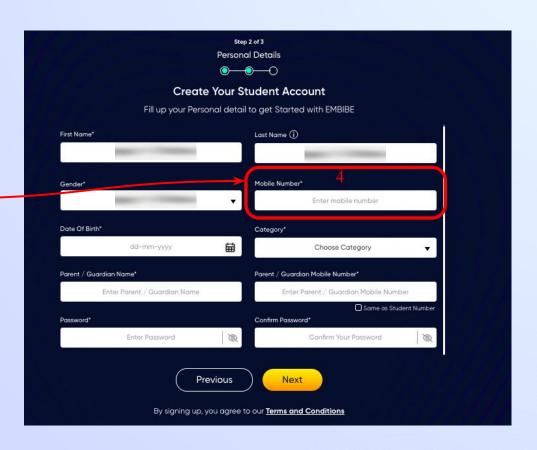

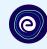

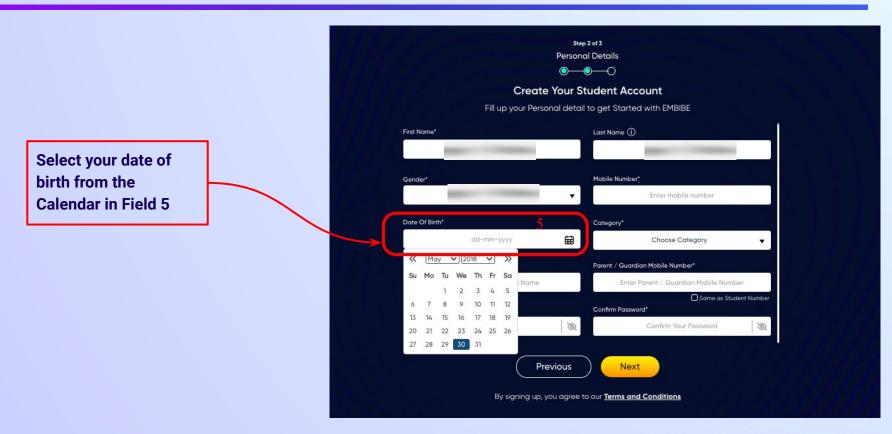

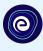

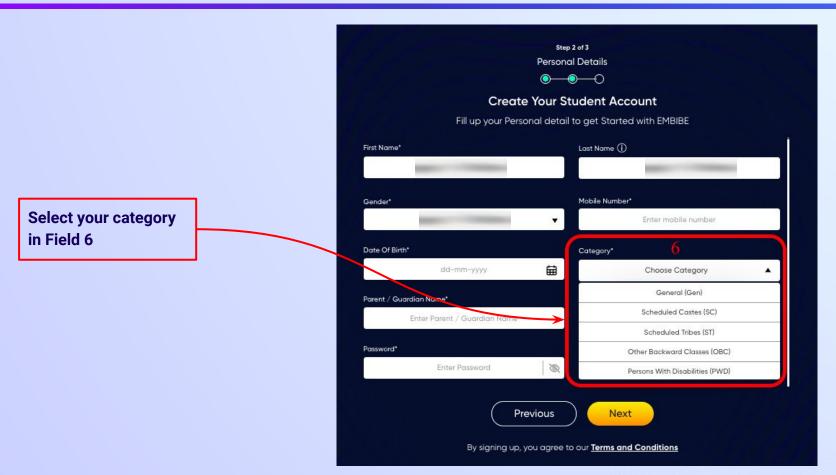

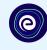

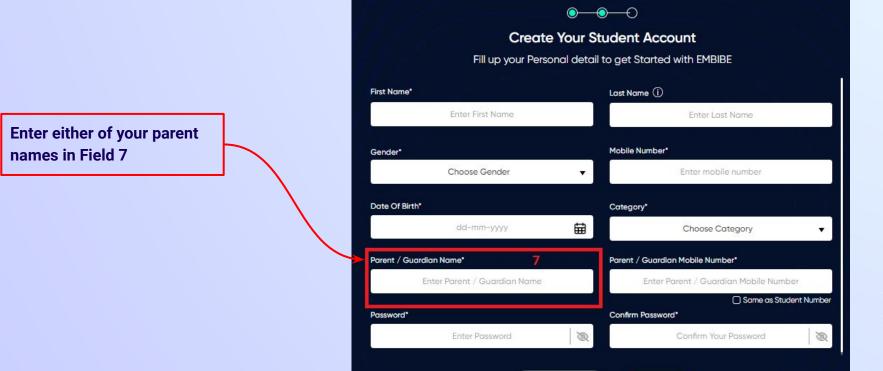

Step 2 of 3 **Personal Details** 

**Previous** 

Next

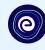

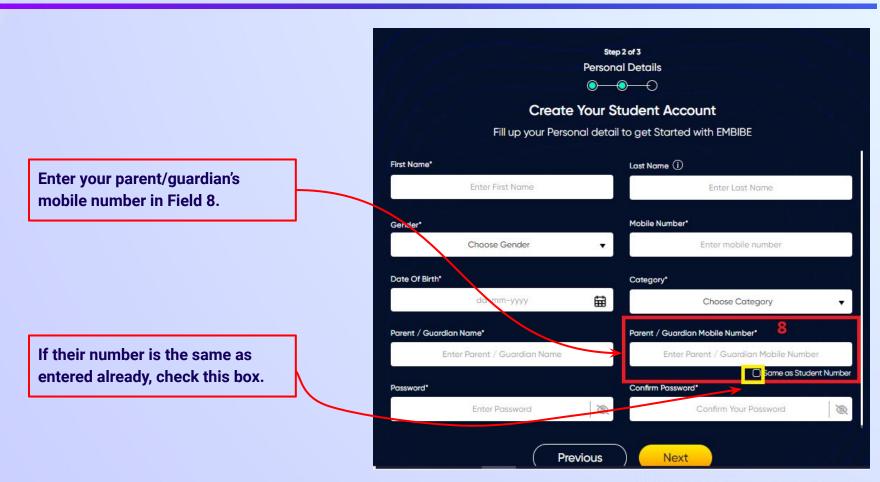

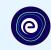

Enter a password of your choice for the Embibe **Student App login in Field 9** 

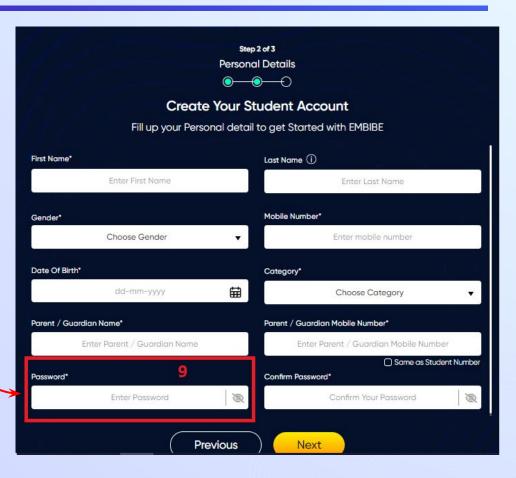

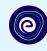

Re-enter the password to confirm it in Field 10

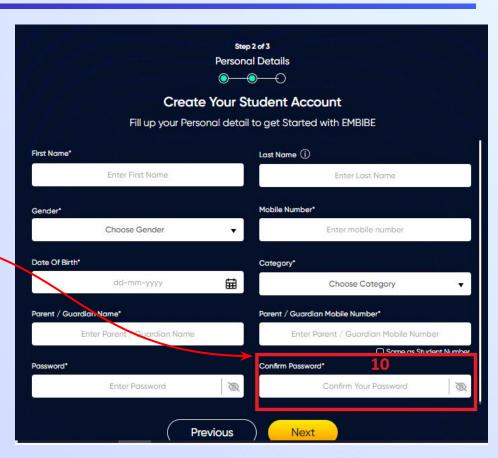

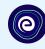

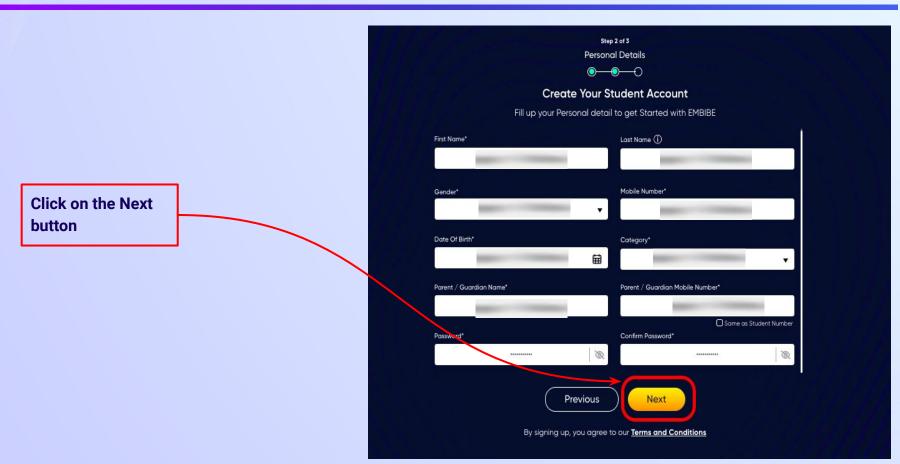

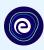

After clicking on the **Next** button, you will receive a 6-digit OTP on your registered mobile number

Verify your mobile number Enter the OTP sent to Verify OTP Resend OTP

Enter the 6-digit OTP received on your registered mobile number

If you have not received the OTP in under 15 seconds, click on Resend OTP.

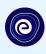

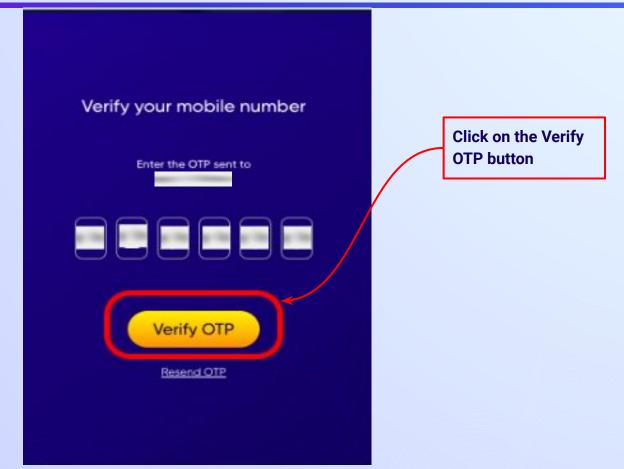

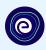

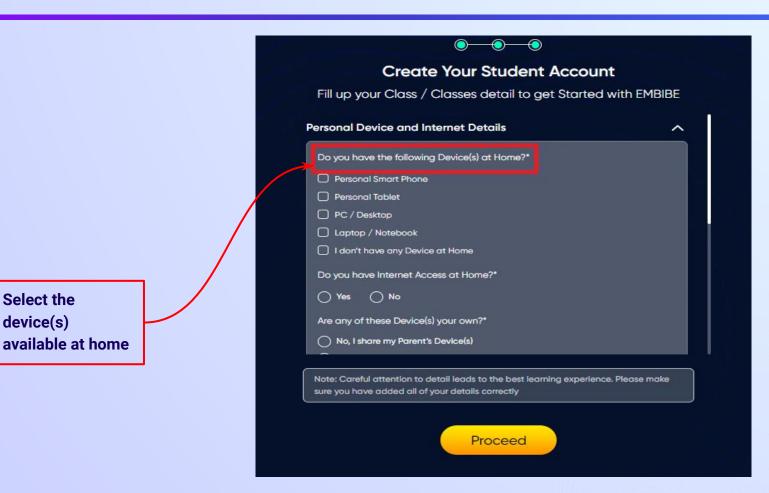

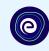

If you don't have any device(s) available at home, then select the option "I don't have any device at home"

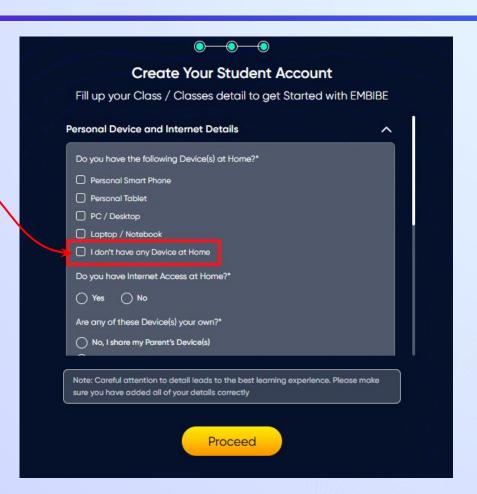

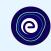

If you have internet access at home, kindly select Yes. Otherwise, select No

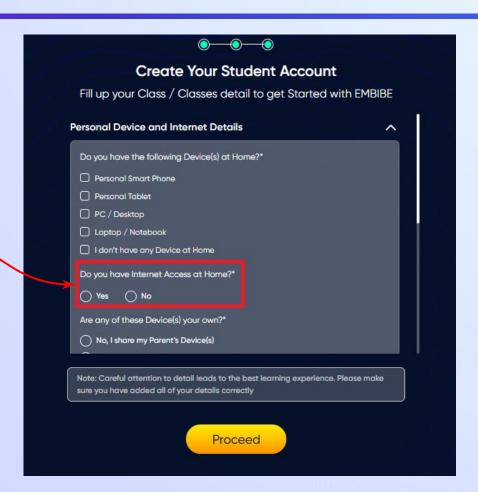

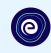

If the above-mentioned device(s) is used only by you, select Yes. Otherwise, select No

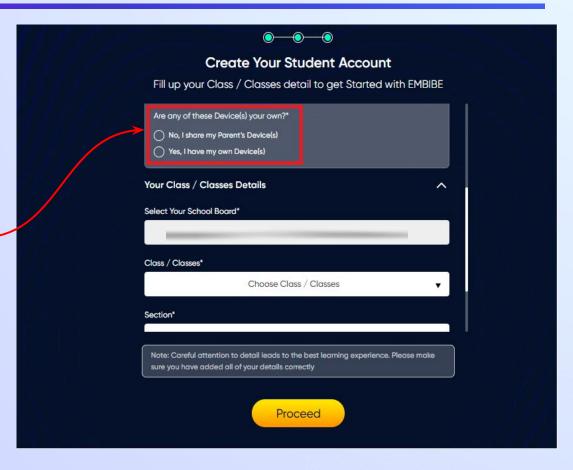

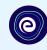

Select the board of your school

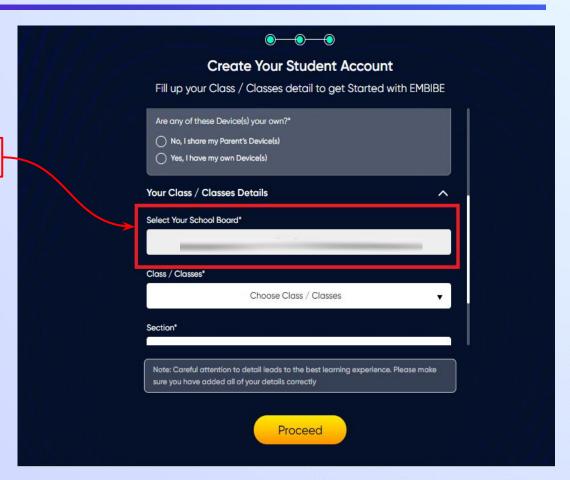

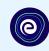

Select the class you are studying in from the drop down

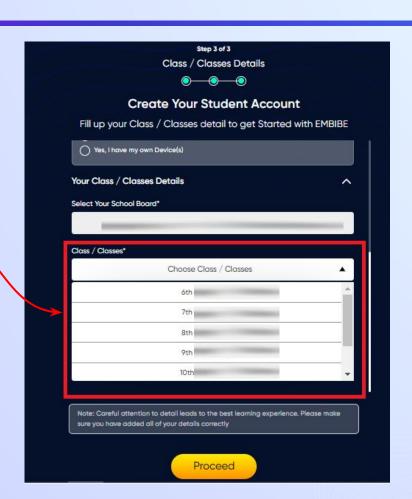

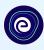

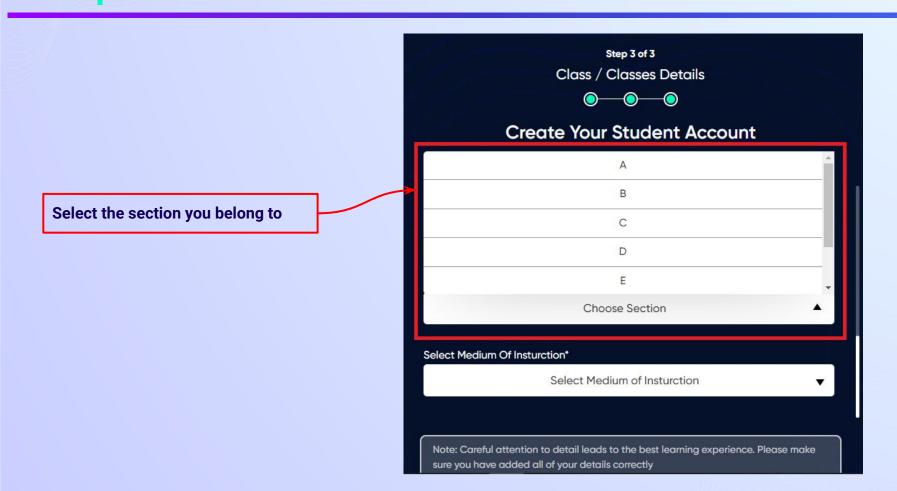

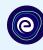

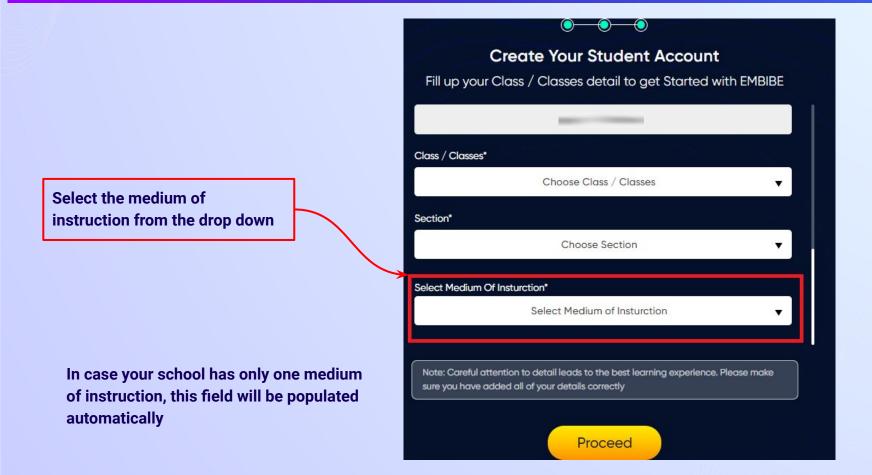

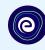

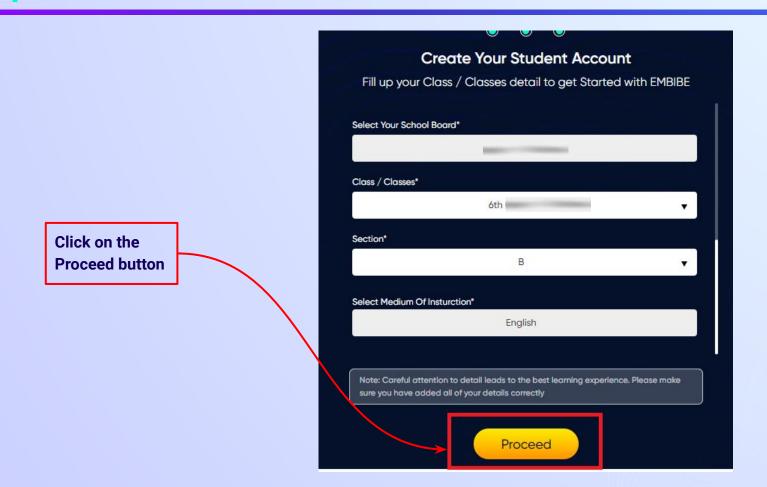

## You will land on the homepage of the Embibe Student App

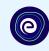

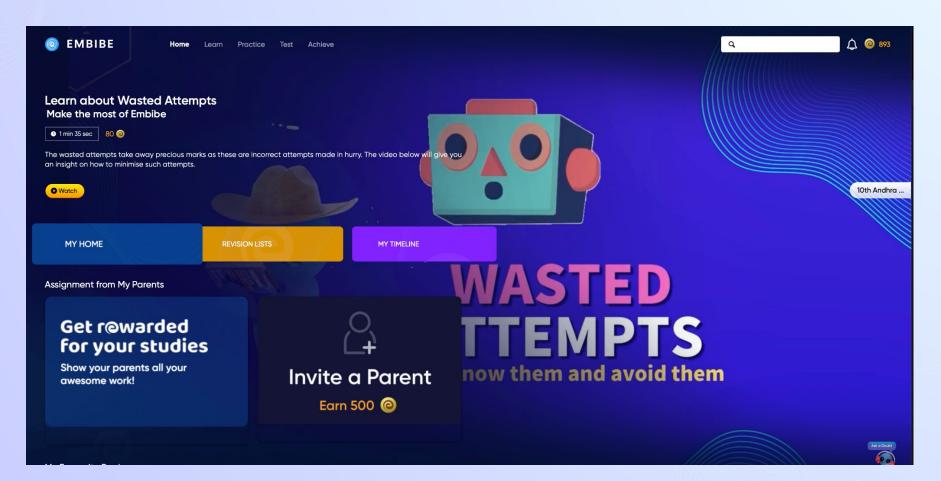

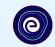

# STEP-BY-STEP LOGIN PROCESS TO EMBIBE STUDENT PLATFORM

#### STEP 1

# Open any web browser in your device.

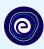

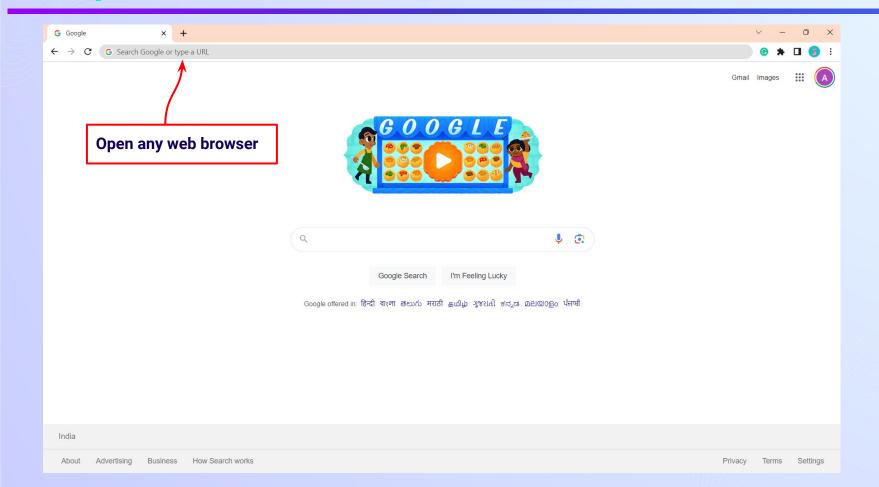

## Type the URL <a href="https://gov.embibe.com/andhrapradesh/">https://gov.embibe.com/andhrapradesh/</a> in the browser.

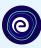

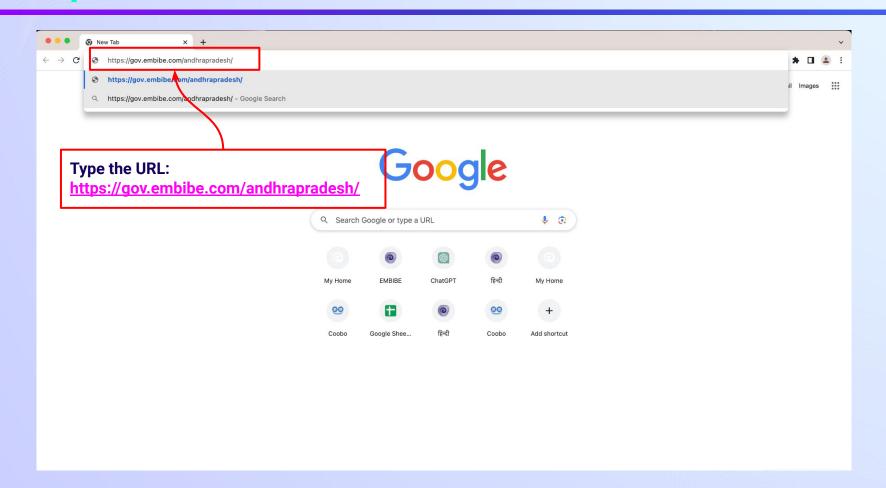

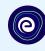

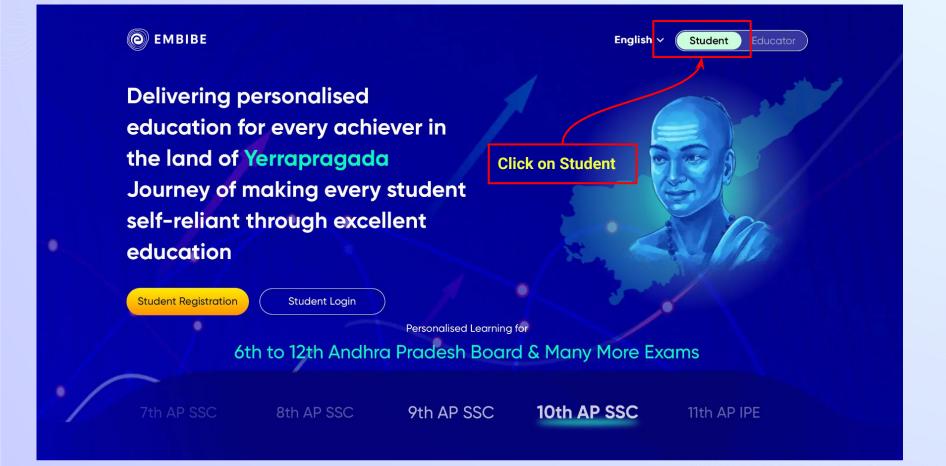

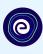

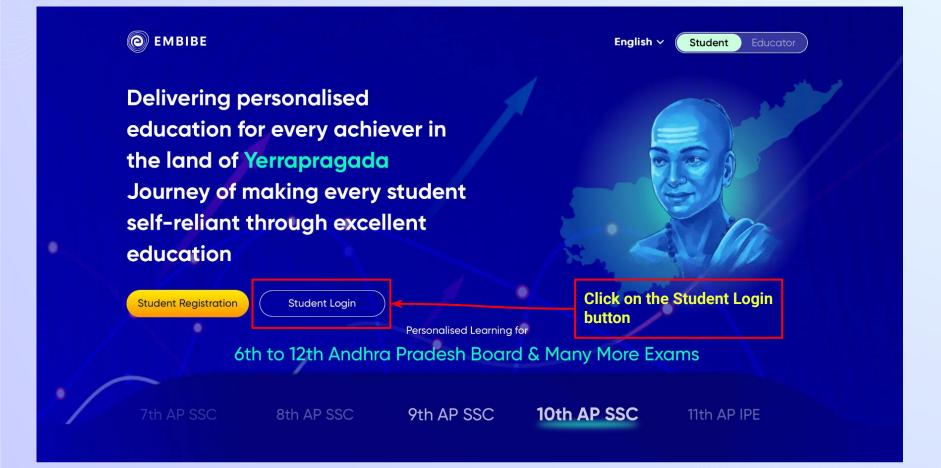

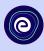

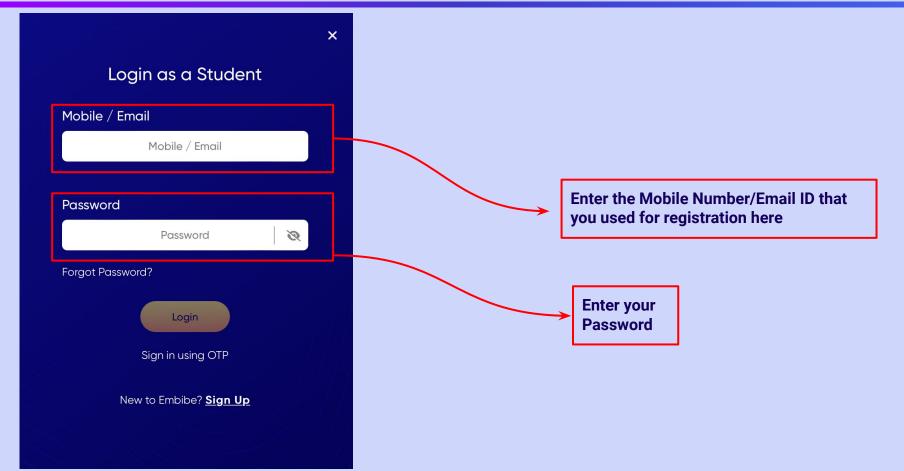

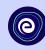

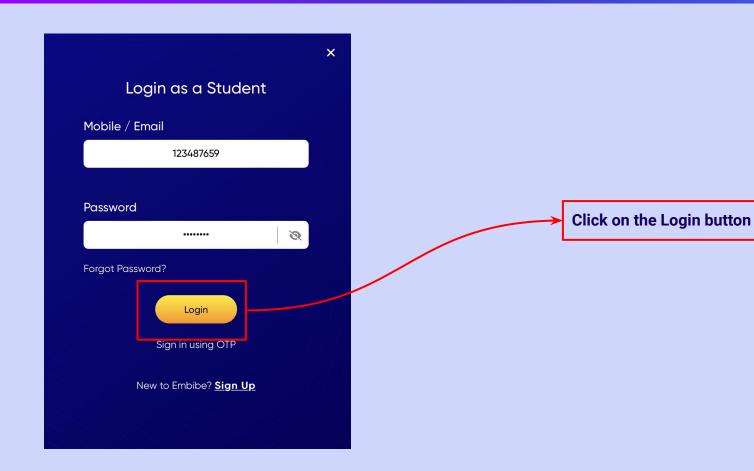

## You will land on the homepage of the Embibe Student App

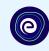

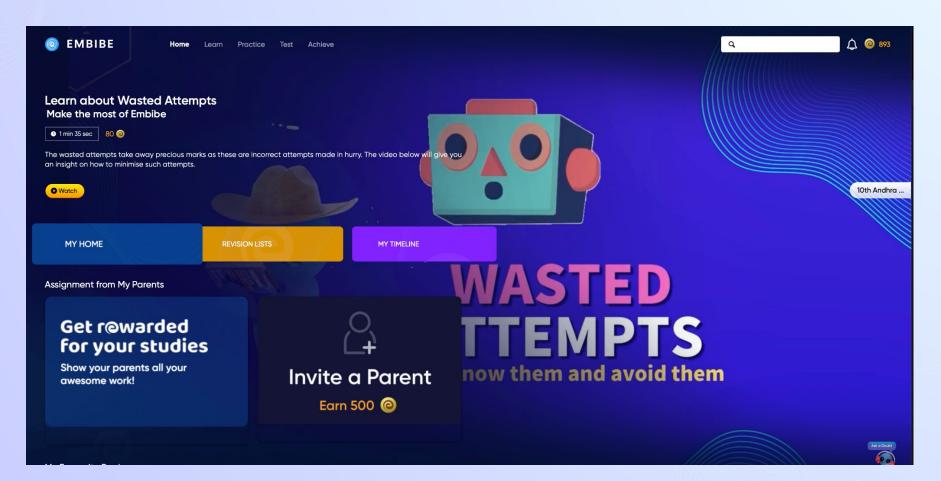

# STEP-BY-STEP PROCESS TO DOWNLOAD EMBIBE STUDENT APP

### Step-by-step process to download Embibe Student App

**Embibe App** 

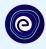

**Click Login** 

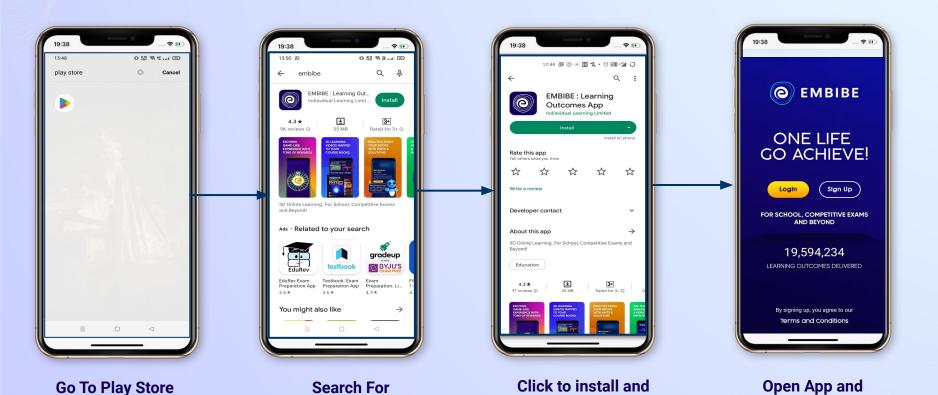

Download the app in

your phone

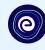

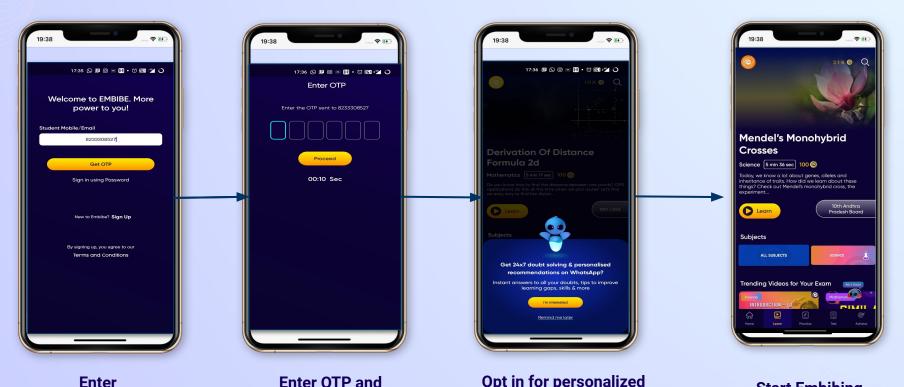

**REGISTERED Mobile Number**  **Enter OTP and** Proceed

Opt in for personalized recommendations on Whatsapp

**Start Embibing** 

### **Delivering personalised learning to every student!**

LEARN PRACTICE TEST ACHIEVE

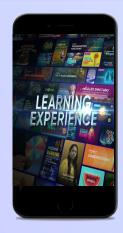

- Video-based learning aligned with your reference books
- Owned high-resolution 3D animated explainer videos
- Feature videos curated from YouTube to enhance learning 25K+ videos on the platform
- 9K+ owned videos

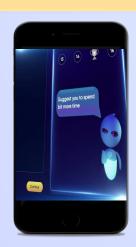

- Adaptive Al-powered practice
- Practice from popular books
- Practice previous year's questions
- Created over 2.5M questions

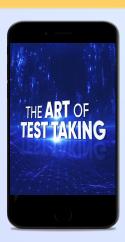

- Chapter, subject, and full tests
- Attempt previous years papers
- Create your own test.
- Over 54K preset tests

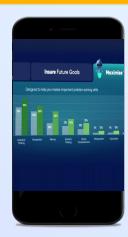

- Leveraging a diagnostic test to assess knowledge gaps
- Predicting improvement in scores basis learning pace
- Creating a personalized achievement journey
- Getting students to start their journey & playing back progress